# Streams y Persistencia en Java

Agustín J. González ELO-326: Seminario II 2do. Sem. 2001

### Clases bases para Entrada y Salida

- Un Stream es simplemente una fuente o destino de bytes.
- Los streams más comunes son los archivos. También pueden ser caracteres de un string o bloque de memoria o bytes de un "socket". La idea es que el programador los trate de la misma forma que archivos.
- En Java se usan diferentes mecanismos de formateo los datos, buffer, y destino o fuente de bytes.

### Clases bases para Salida (formato)

- • En Java hay una clase clase abstracta OutputStream. Ésta especifica un número de operaciones para escribir un byte, para escribir un arreglo de bytes, y para cerrar el stream.
- Clases derivadas de ésta son FileOutputStream y ByteArrayOutputStream, las cuales son clases concretas (no abstractas). Sus operaciones de write envían bytes a archivo o memoria.
- Para dar formato a los datos (imprimir números y strings) se dispone de la case PrintStream.
- $\bullet$  PrintStream es una clase adaptadora (Adapter), la cual recibe en su constructor el objeto con el cual podrá escribir (write) los bytes.
- Ej. FileOutputStream fout = new FileOutputStream("output.dat"); PrintStream pout = new PrintStream(fout);

## Clases bases para Salida (Buffer)

- Además de formato es preciso disponer de un buffer para mejorar el desempeño de algunos dispositivos de entrada y salida.
- $\bullet$  Para incorporar un buffer y con ello crear la cadena que se conoce como filtrado, se usa: PrintStream pout = new PrintStream( new BufferedOutputStream( new FileOutpurStream("Output.dat")));

**PrintStream** 

 $\rightarrow$  BufferedOutputStream  $\rightarrow$  FileOutputStream

- $\bullet$  Los filtros se pueden construir usando cualquier combinación de cases encadenando una después de la otra.
- $\bullet$  La primera clase es aquella que permite leer o escribir objetos, y la última clase de la cadena envía o recibe los bytes. Las clases intermedias pueden hacer el trabajo que necesitemos (buffer, encriptación etc.)

### Clases bases para Salida

- $\bullet$  Para escribir texto, usamos PrintStream y sus operaciones print o println.
- $\bullet$ PrintStream out;

```
Employee harry;
```

```
....
out.println(3.14);
out.print("Harry : ");
out.print(harry);
```
- $\bullet$ Cuando se imprimen objetos, se invoca el método toString del objeto.
- $\bullet$  La clase Object implementa este método, el cual imprime la clase del objeto y su dirección. Lo recomendable es sobremontar este método para producir un string que tenga más sentido para ese objeto.

## Clases bases para Entrada y Salida Binaria

 $\bullet$  Para salida binaria, usamos las clases DataInputStream y DataOutputStream. Ellas proveen las siguientes operaciones:

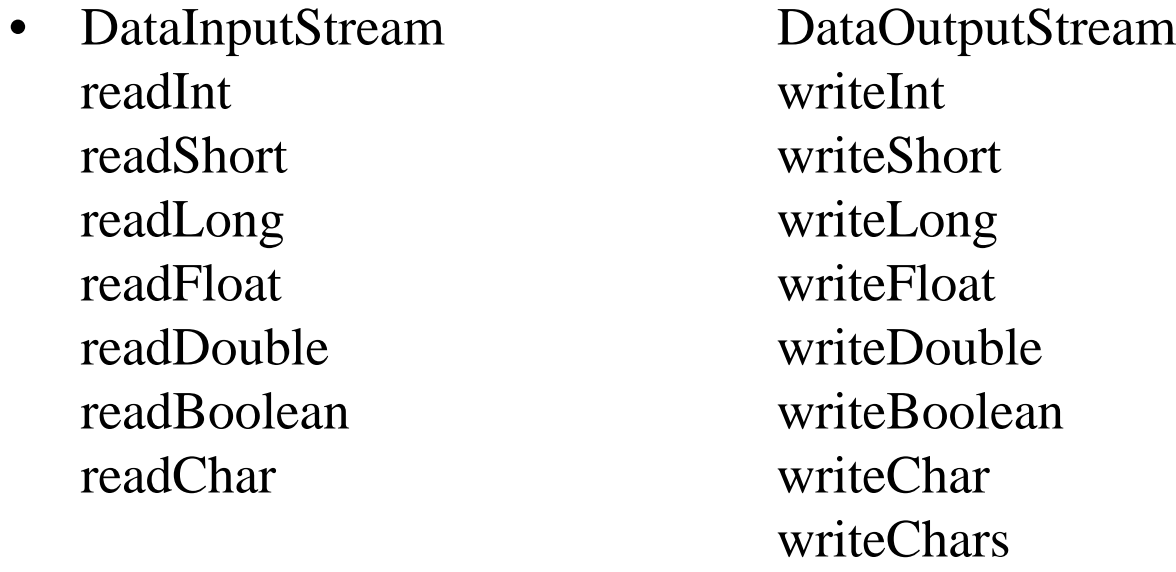

• Ejemplo:

DataOutputStream out = new DataOutputStream(new FileOutputStream("output.dat")); out.writeDouble(3.14); out.writeChars("Harry");

## Clases bases para Entrada y Salida Binaria

- $\bullet$  Una propiedad importante se las operaciones previas es que son independiente del procesador (tamaño de datos). Se usa el ordenamiento de la red big-endian.
- La comunicación es segura pues la clase se encarga de hacer las conversiones si el procesador es little-endian.
- Ej. Para guardar un string, primero se puede guardar el tamaño y luego los caracteres.

String s;

```
....out.writeInt(s.length());
out.writeChars(s);
```
• Para leer el string de vuelta: int len  $=$  in.readInt(); StringBuffer  $b = new StringBuffer(len);$ for (int i=0;  $i$  <len;  $i++$ ) b.append(in.readChar()); String  $s = b.$  to String();

### Ejemplo: Lectura de una página WEB

```
\bulletURL url = new URL("www.elo.utfsm.cl");InputStream is = url.openStream();
   DataInputStream in = new DataInputStream(is);
   String s;
   while((s=in.readLine()) != null)
   {
   ..... // porcesar s ...
   }
```
## Ejemplo: Clase para salida formateada

- $\bullet$  Este ejemplo ofrece una opción similar al printf de C para salida formateada. Éste tipo de operación no existe en Java.
- $\bullet$ Ejemplo de uso del servicio que buscamos

```
public class PrintfStreamTest
```

```
{ public static void main(String[] args)
  \{ String[] n = \{ "zero", "one", "two", "three", "four", "five", "six",
       "seven", "eight", "nine", "ten" };
    PrintfStream ps = new PrintfStream(System.out);
   for (int i = 0; i < n.length; i++)
     { ps.printf("%-8s", n[i]);
       ps.printf("|%6.2f\n", i * 1.0);
 }
 }
}
El archivo que implementa la clase PrintfStream está aquí.
```
### Archivos

- $\bullet$ Se dispone de las clase FileInputStream y FileOutputStream.
- $\bullet$  Hay que recordar cerrar el archivo. FileInputStream fin = new FileInputStream ("input.dat");

fin.close();

...

- • No hay operaciones muy útiles para trabajar con los archivos en forma directa. Debemos utilizar un adaptador. DataInputStream in  $=$  new DataInputStream(fin);
- $\bullet$  Si deseamos hacer ambos lectura y salida de un archivo, se debe usar la clase RandomAccessFile. Esta clase no hereda de InputStream ni OutputStream.
- $\bullet$  Como no hay múltiple herencia en Java, esta clase implementa las interfaces DataInput y DataOutput.
- $\bullet$  Para abrir un archivo random:RandomAccessFile in  $=$  new RandomAccessFile("input.dat", "r"); RandomAccessFile inOut = new RandomAccessFile("input.dat", "rw");
- $\bullet$ Los archivos random disponen de funciones para hacer un seek como en C.

### String como un Stream

- $\bullet$ Se emplean las clases ByteArrayOutputStream y ByteArrayInputStream.
- $\bullet$  Para escribir sobre un string usando print(). Date bday = new Data(1975, 6,16); ByteArrayOutputStream bout = new ByteArrayOutputStream(); PrintStream out = new PrintStream(bout); out.print("Birthday: "); out.println(bday); String  $b = out.toString();$
- $\bullet$  Si deseamos hacer una lectura desde memoria podemos usar algo similar. byte [] imageBytes;

... ByteArrayInputStream in = new ByteArrayInputStream(imageBytes); Image img = imageLoader.getImage(in);

#### Persistencia en Java

- $\bullet$  Un objeto se dice persistente cuando es almacenado en un archivo u otro medio permanente. Un programa puede grabar objetos persistentes y luego recuperarlos en un tiempo posterior.
- $\bullet$  A diferencia de C++ que sólo soporta persistencia a través de bibliotecas propietarias por lo cual su portabilidad y generalidad es limitada, Java se provee un mecanismo de serialización para almacenar objetos en disco.
- $\bullet$  La serialización se obtiene llamando al método writeObject de la clase ObjectOutputStream para grabar el objeto, para recuperarlo llamamos al método readObject de la clase ObjectInputStream.
- $\bullet$  La serialización además de persistencia, se puede usar para transferir objetos desde una máquina a otra a través de un socket (Seminario I).
- $\bullet$  Sólo objetos que implementen la interfaz Serializable pueden ser escritos a stream. La clase de cada objeto es codificada incluyendo el nombre de la clase y la firma de la clase (su prototipo) los valores de los sus campos y arreglos, y la clausura de cualquier otro objeto referenciado desde el objeto inicial.

#### Persistencia en Java

- • Múltiples referencias a un único objeto son codificadas usando un mecanismo de referencias compartidas de modo que el "grafo" de objetos puede ser restaurado con la misma forma original.
- $\bullet$ Ejemplo: para escribir un objeto,

```
FileOutputStream ostream = new FileOutputStream("t.tmp");
  ObjectOutputStream p = new ObjectOutputStream(ostream);p.writeInt(12345);
  p.writeObject("Today");
  p.writeObject(new Date());
  p.flush();
  ostream.close();
```
• Clases que requieren manejos especiales durante el proceso de serialización o deserialización deben implementar los métodos:

> private void readObject(java.io.ObjectInputStream stream) throws IOException, ClassNotFoundException; private void writeObject(java.io.ObjectOutputStream stream) throws IOException

#### Persistencia en Java (cont)

•Para recuperar el objeto previo usamos:

```
FileInputStream istream = new FileInputStream("t.tmp");
```

```
ObjectInputStream p = new ObjectInputStream(istream);
```

```
int i = p.readInt);
String today = (String)p.readObject();
Date date = (Date)p.readObject();
istream.close();
```
- • En este caso no hay gran dificultad por cuanto todos los objetos String y Date implementan la interfaz serializable.
- $\bullet$  Tipos de datos primitivos pueden ser escritos usando los métodos apropiados de DataOutput. Strings también pueden ser escritos usando el métodowriteUTF.
- $\bullet$  Análogamente la lectura de tipos primitivos se puede efectuar usando métodos de DataInput.